# **PPU - HDMI**

### *HDMI format restrictions:*

- Only 24-bit (8 bits per color) and higher color modes supported by ADV7513 chip [2, pg. 26].
- Minimum supported video is 480p@60Hz, requiring a pixel clock of 25 MHz [1, pg. 60].

#### Notes:

- If we want to convert 16-bit (5-6-5) (High Color) to 24-bit (8-8-8) (True Color), we can opt to left-shift the 16-bit values to occupy the MSBs. This results in a slightly non-linear mapping of colors. For true linear mapping, see answers from Stack Overflow [3].
- Use a 1/2 clock divider to obtain the 25MHz pixel clock signal from our 50MHz clock. NEED TO VERIFY WITH ACTUAL HARDWARE.
- The HDMI demo from [1, pg. 60] accomplishes multiple resolutions by using a reconfigurable PLL to support multiple pixel clock frequencies.

#### *Implementation examples:*

● Video and sound demo referenced in DE10-Nano User Manual [1, pg. 60].

### *HDMI Interface with FPGA:*

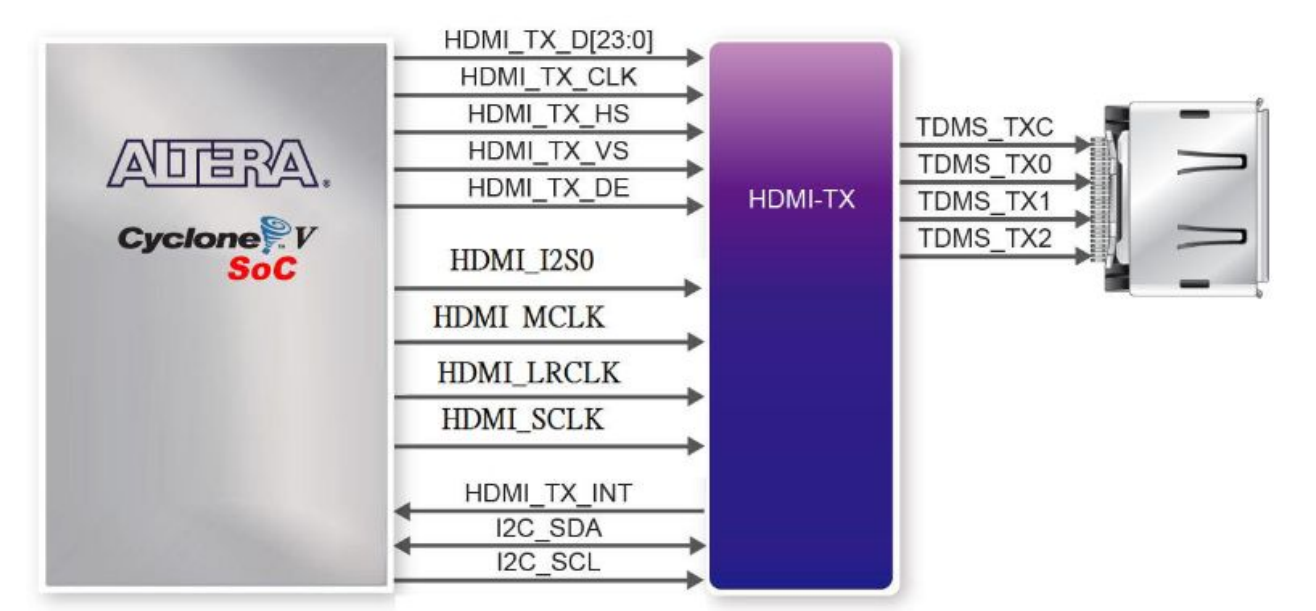

Above: FPGA and HDMI TX Controller interconnects (Figure 3-24 found on [1, pg. 34])

- Notably, the FPGA sets up the expected video parameters with the HDMI TX Controller via I2C.
- Then, the FPGA uses a VGA-like interface (Horizontal Sync, Vertical Sync, and Data Enable).

## *HDMI Protocol (TMDS):*

- HDMI implements the TMDS (Transition-minimized differential signaling) protocol. This is the same TMDS used by DVI [4].
- This isn't very relevant to our work since the ADV7513 chip takes care of the specifics. We will actually output a VGA-like signal to the ADV7513 system, which will do the translation.

# *HDMI-TX Controller Interface Protocol:*

- These notes describe the protocol the FPGA sends to the HDMI TX Controller (the ADV7513).
- HDMI Mode: 25MHz Pixel clock for 640x480@60Hz. Timings are identical to the VGA standard for 640x480@60Hz. See table at the bottom of the webpage in [5] or the tables in [6].

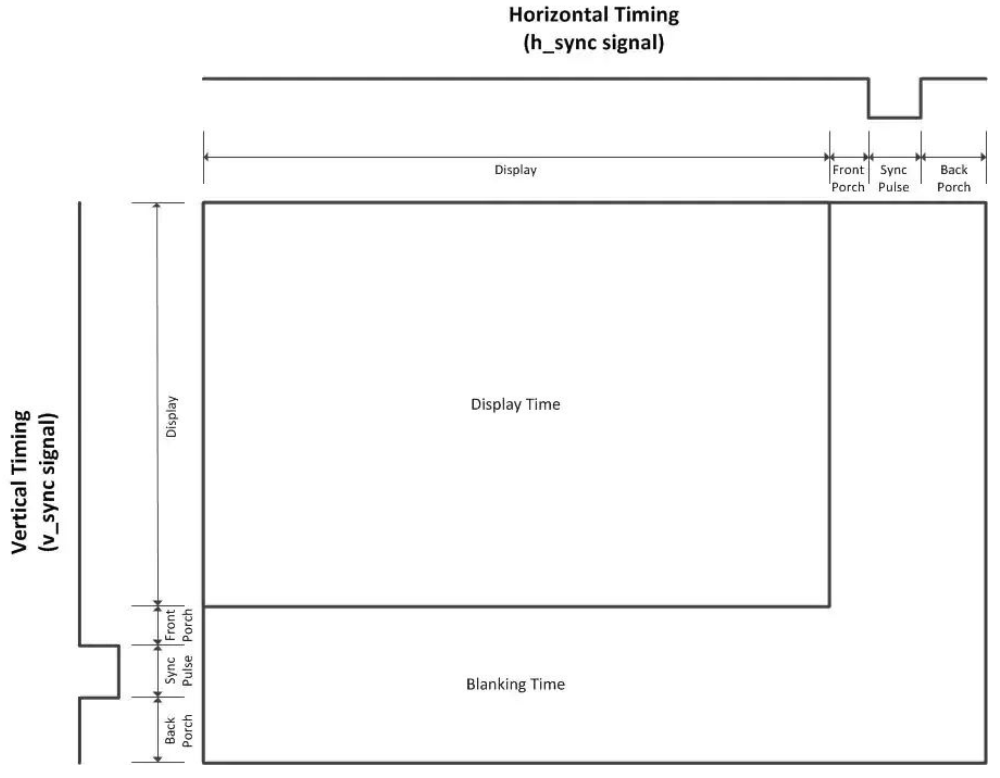

Above: HS and VS signal timing diagram [5, Figure 3]

The example code from the demo project has timing which corresponds exactly to VGA (with some additional built-in delays for clocking logic).

• See vga\_generator.v for the generation of HS, VS, color (24-bit RGB), and DE signals.

# **Resources**

[0] Terasic DE10-Nano - Official Website

[https://www.terasic.com.tw/cgi-bin/page/archive.pl?Language=English&CategoryNo=205&No=1](https://www.terasic.com.tw/cgi-bin/page/archive.pl?Language=English&CategoryNo=205&No=1046&PartNo=1) [046&PartNo=1](https://www.terasic.com.tw/cgi-bin/page/archive.pl?Language=English&CategoryNo=205&No=1046&PartNo=1)

### [1] DE10-Nano User Manual (rev. B2/C Hardware)

[https://www.terasic.com.tw/cgi-bin/page/archive\\_download.pl?Language=English&No=1046&FI](https://www.terasic.com.tw/cgi-bin/page/archive_download.pl?Language=English&No=1046&FID=1c19d1d50e0ee9b21678e881004f6d81) [D=1c19d1d50e0ee9b21678e881004f6d81](https://www.terasic.com.tw/cgi-bin/page/archive_download.pl?Language=English&No=1046&FID=1c19d1d50e0ee9b21678e881004f6d81)

## [2] ADV7513 (HDMI Transmitter Chip) Programming Guide

[https://www.analog.com/media/en/technical-documentation/user-guides/ADV7513\\_Programmin](https://www.analog.com/media/en/technical-documentation/user-guides/ADV7513_Programming_Guide.pdf) [g\\_Guide.pdf](https://www.analog.com/media/en/technical-documentation/user-guides/ADV7513_Programming_Guide.pdf)

[3] Stack Overflow Guide on 16-bit 5-6-5 to 24-bit 8-8-8 Color Conversion [https://stackoverflow.com/questions/2442576/how-does-one-convert-16-bit-rgb565-to-24-bit-rgb](https://stackoverflow.com/questions/2442576/how-does-one-convert-16-bit-rgb565-to-24-bit-rgb888?noredirect=1&lq=1) [888?noredirect=1&lq=1](https://stackoverflow.com/questions/2442576/how-does-one-convert-16-bit-rgb565-to-24-bit-rgb888?noredirect=1&lq=1)

### [4] Short Wikipedia overview of TMDS

https://en.wikipedia.org/wiki/Transition-minimized differential signaling

[5] An overview of VGA. It even has a table full of timing specifications for each variation of VGA <https://www.digikey.com/eewiki/pages/viewpage.action?pageId=15925278>

[6] A collection of specific timings for 640 x 480 @ 60Hz VGA that we care about <http://tinyvga.com/vga-timing/640x480@60Hz>

## Other Resources:

The CD for DE10-Nano CD-ROM (rev. C Hardware) can be found here:

- [https://www.terasic.com.tw/cgi-bin/page/archive.pl?Language=English&CategoryNo=205](https://www.terasic.com.tw/cgi-bin/page/archive.pl?Language=English&CategoryNo=205&No=1046&PartNo=4) [&No=1046&PartNo=4](https://www.terasic.com.tw/cgi-bin/page/archive.pl?Language=English&CategoryNo=205&No=1046&PartNo=4)
- Contains tons of datasheets for every major system component.
- Contains demo projects
- Contains some of the manuals mentioned above + quick-start guides.
- Contains board schematics.
- Contains a project generator tool which generates quartus project files (.qpf).